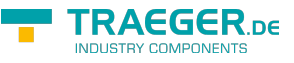

# <span id="page-0-0"></span>OpcDataTypeNode<T> Class

**Namespace:** Opc.UaFx **Assemblies:** Opc.UaFx.Advanced.dll

Defines a generic data type node.

#### **C#**

public class OpcDataTypeNode<T> : OpcDataTypeNode, IOpcNode, IOpcNodeInfo

**Inheritance** [Object](https://docs.microsoft.com/en-us/dotnet/api/system.object) › [OpcNode](https://wiki.traeger.de/en/software/sdk/opc-ua/net/api/opc.uafx.opcnode) › [OpcTypeNode](https://wiki.traeger.de/en/software/sdk/opc-ua/net/api/opc.uafx.opctypenode) › [OpcDataTypeNode](https://wiki.traeger.de/en/software/sdk/opc-ua/net/api/opc.uafx.opcdatatypenode) › OpcDataTypeNode<T>

**Implements** [IOpcNode](https://wiki.traeger.de/en/software/sdk/opc-ua/net/api/opc.uafx.iopcnode), [IOpcNodeInfo](https://wiki.traeger.de/en/software/sdk/opc-ua/net/api/opc.uafx.iopcnodeinfo)

#### <span id="page-0-1"></span>Remarks

The data type node is a specialization of the [OpcTypeNode.](https://wiki.traeger.de/en/software/sdk/opc-ua/net/api/opc.uafx.opctypenode)

### <span id="page-0-2"></span>**Constructors**

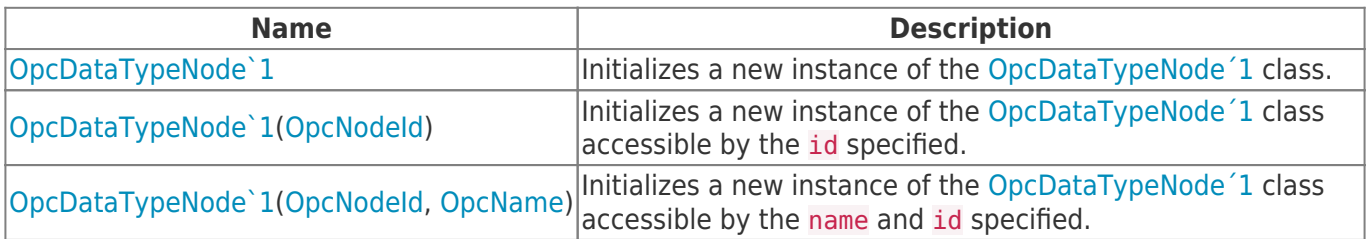

#### <span id="page-0-3"></span>Events

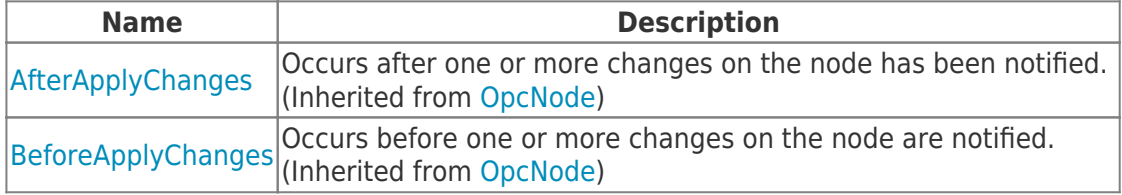

#### <span id="page-0-4"></span>Properties

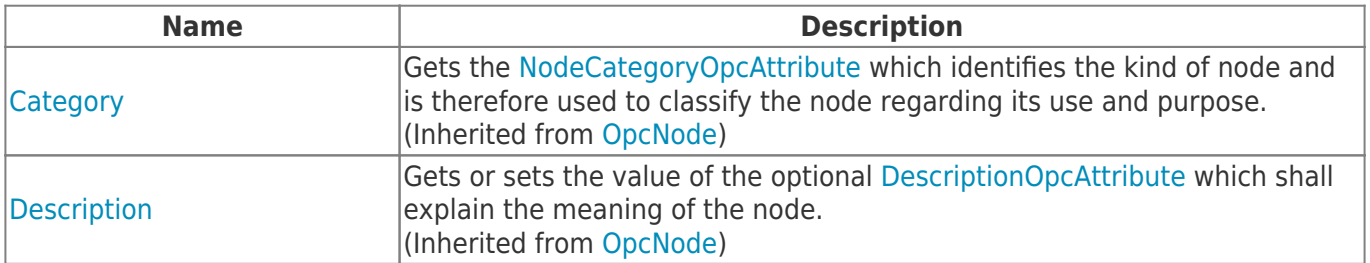

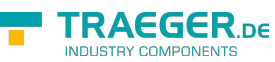

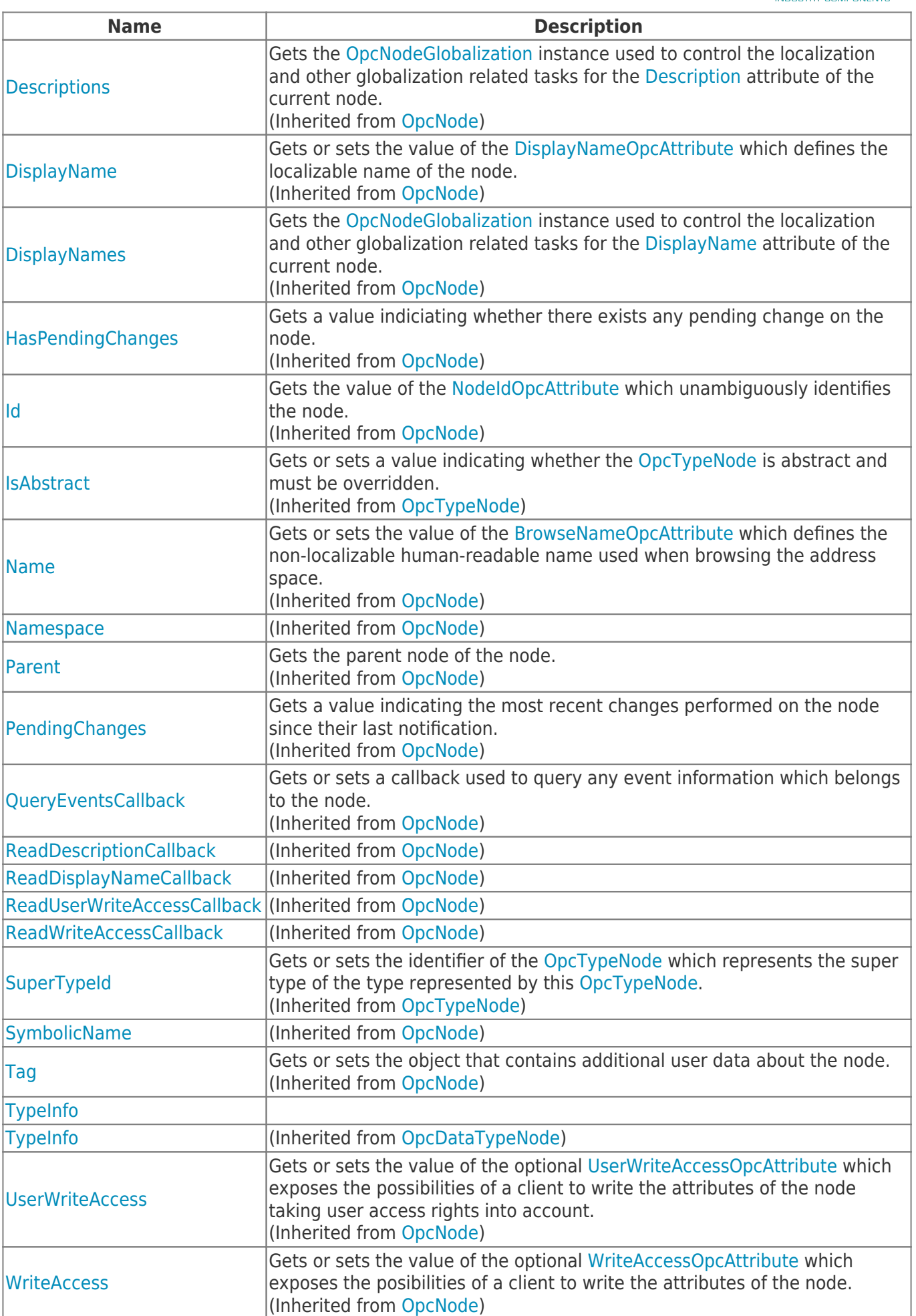

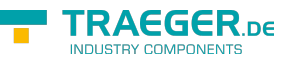

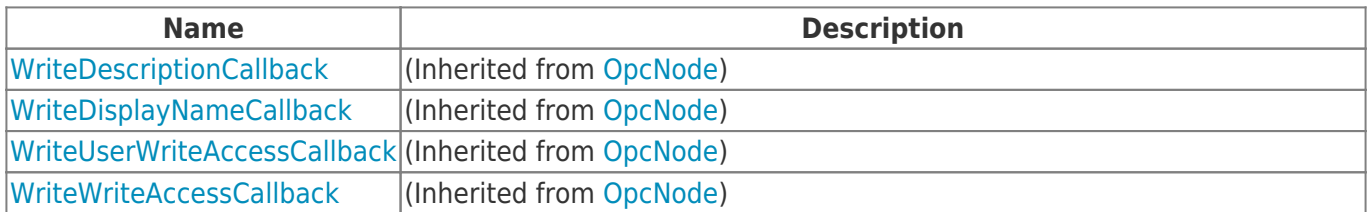

### <span id="page-2-0"></span>Methods

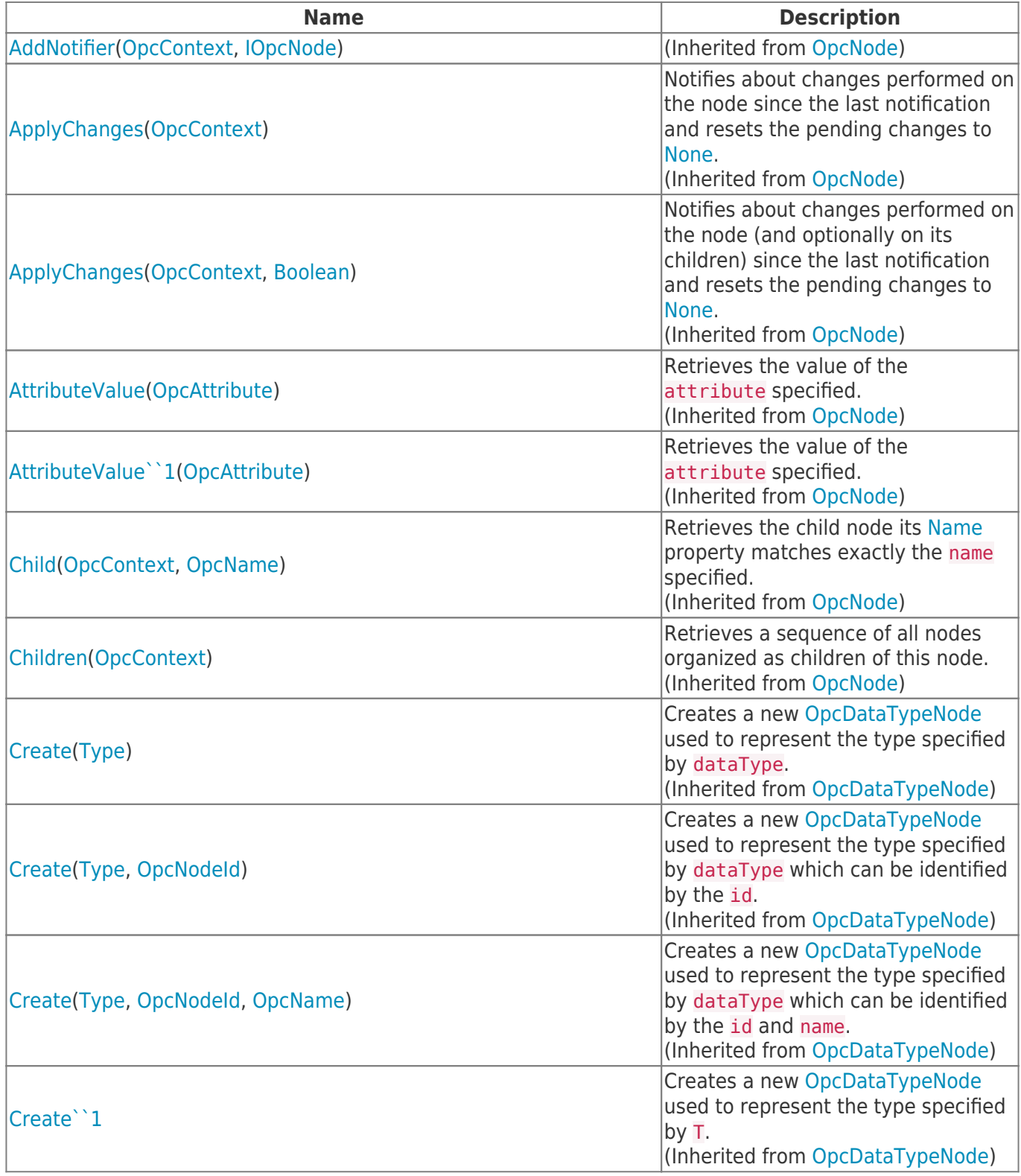

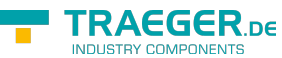

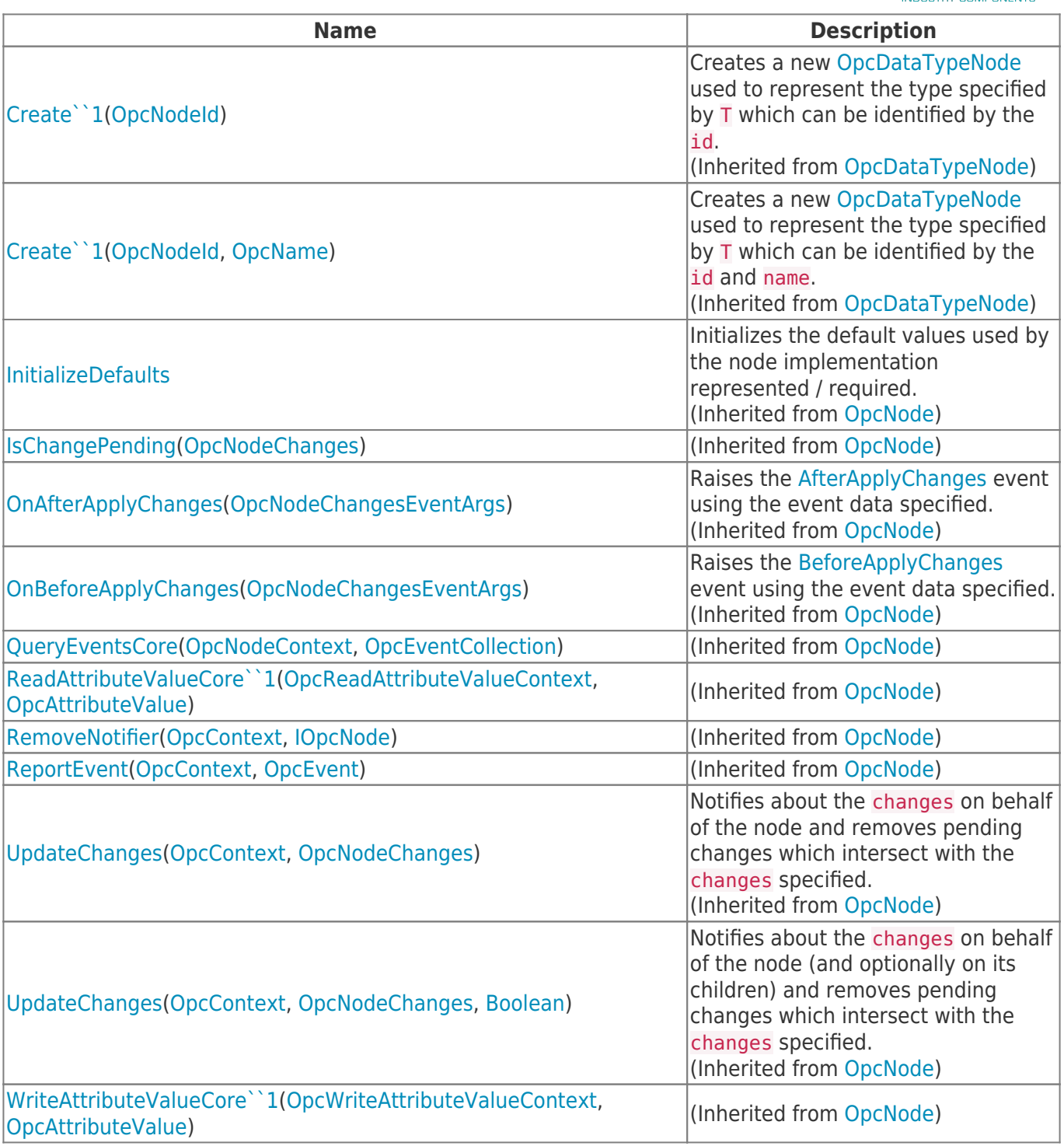

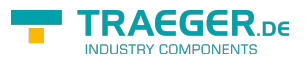

## **Table of Contents**

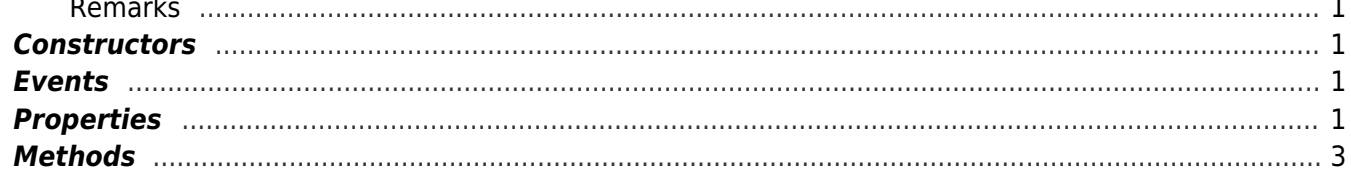

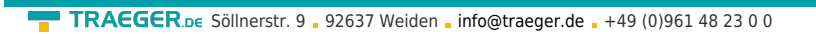

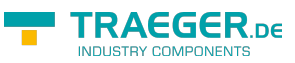